## University library · Research support unit **University of Alicante** University of Alicante

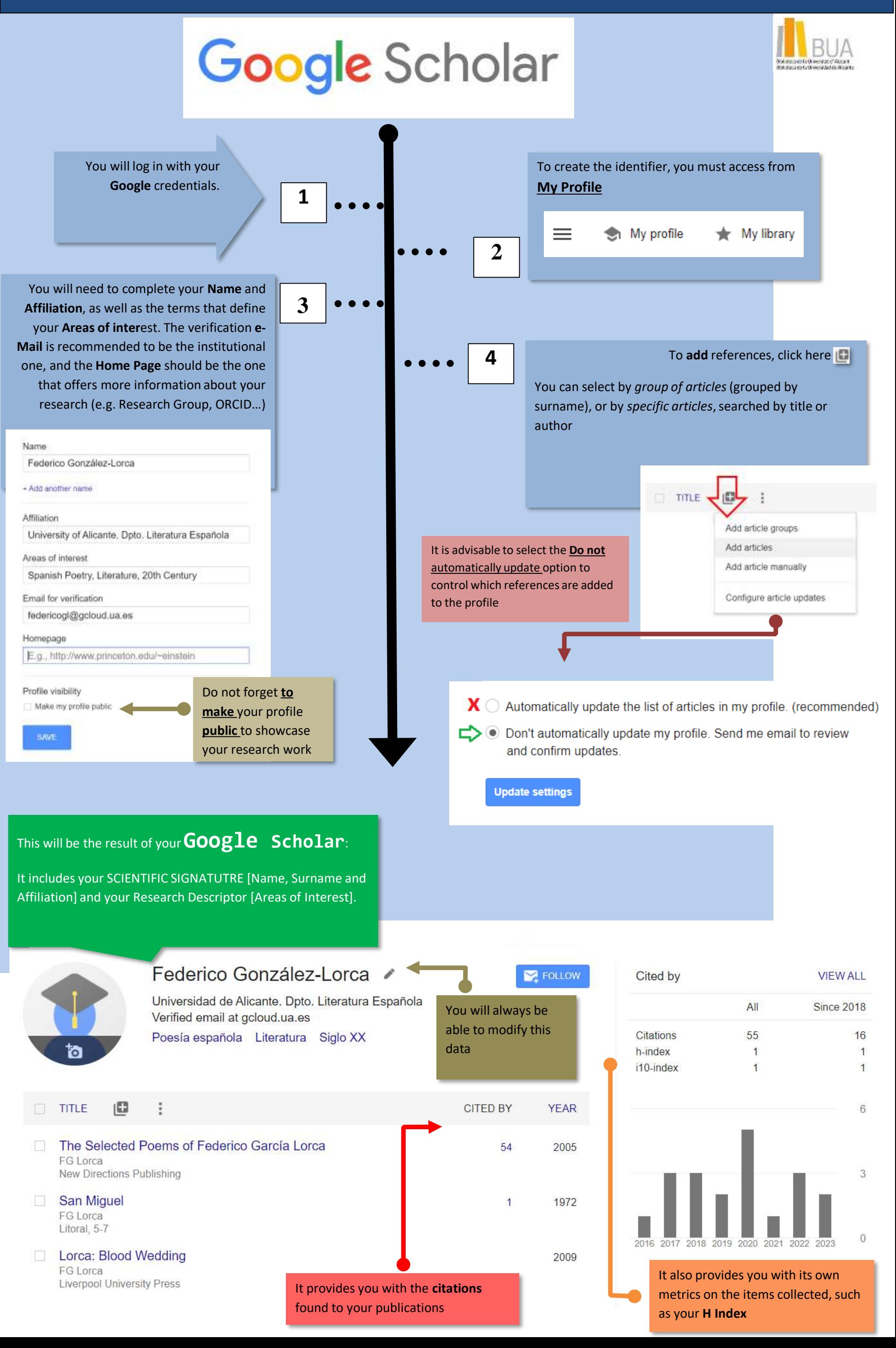